#### STATE MACHINES … VDM

### STATE MACHINES … VDM (heaven) … (hell)

### STATE MACHINES … VDM (hell) … (heaven)

### STATE MACHINES **\*OR\*** VDM

### STATE MACHINES **\*AND\*** VDM

### STATE MACHINES **\*IN\*** VDM

### State machines in VDM

- Provide as standard library (much akin to VDMUNIT)
- Avoid "build-your-own-framework" pitfall
- Implemented in VDM++ (use OO structuring)
- Extendable for timing analysis (using VDMRT)
- Support multiple CPU deployment (using VDMRT)
- Focus on model writing productivity
- Initial analysis by interactive simulation

## Existing state machine frameworks

- Quantum Framework
- [http://www.state-machine.com](http://www.state-machine.com/)
- Dual license strategy (open- and closed source)
- Tool support available and well-documented (book)
- Compliant to UML state machine semantics and patterns
- Extremely efficient implementations (C-,  $C, C$ ++)
- Available on many (real-time) operating systems
- Supports both hierarchical and finite state machines
- Message based communication (signals and events, including inheritance and priorities)

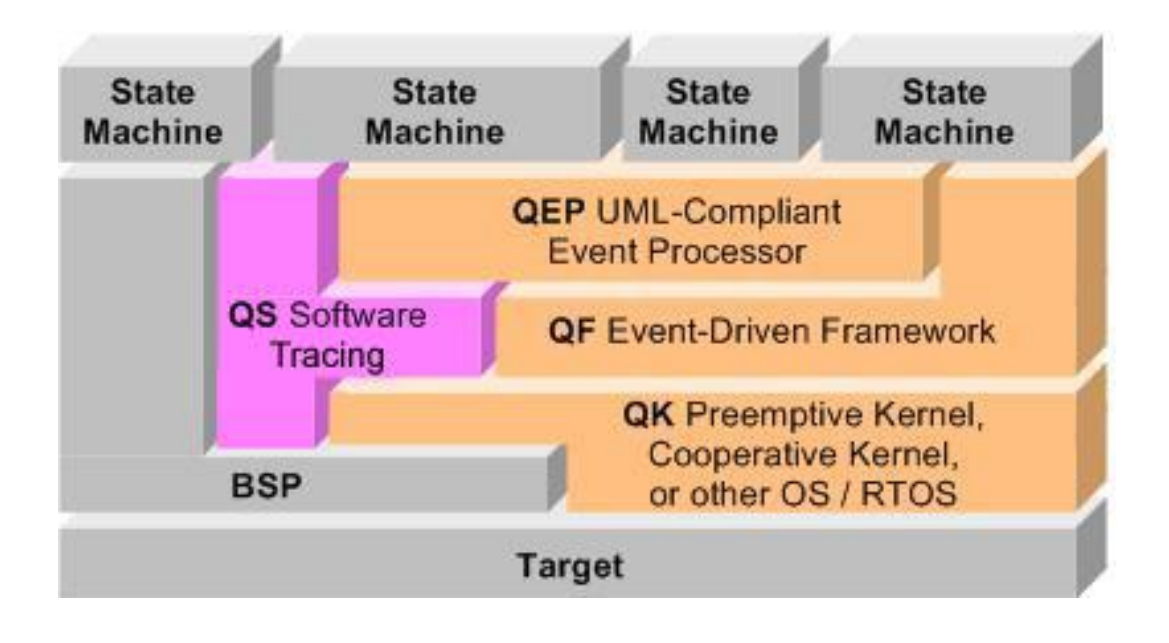

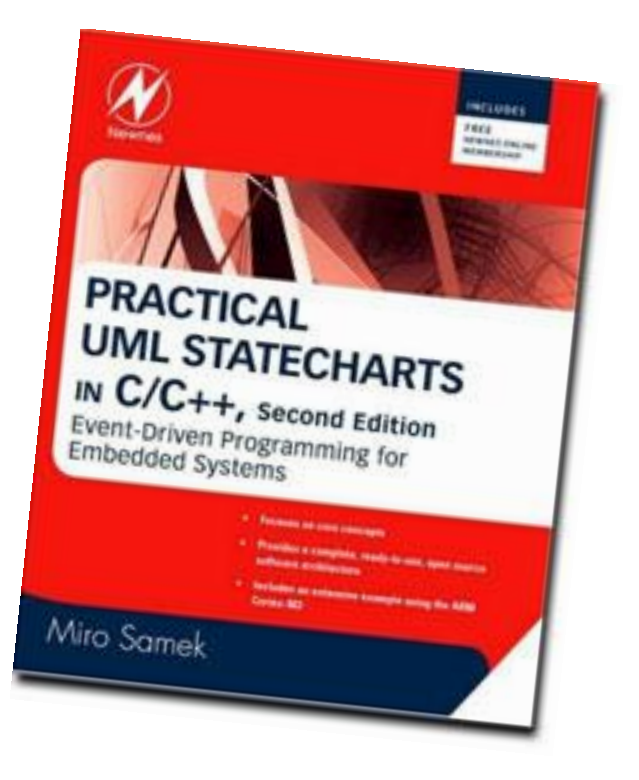

## Quantum Framework in VDM (1)

- Modeling QF in VDM was "*Not Quite Trivial"*
- QF uses pointers to (C-)functions extensively
	- Efficiency
	- Inheritance
- Introduced *StateHandler* class and use VDM++ inheritance to solve this
	- Efficiency is *not* our primary concern
- Introduced *EventHandler* class that allows run-time reconfigurable state machine behavior

# Quantum Framework in VDM (2)

- Parts of QF currently available in VDM are
	- *FiniteStateMachine* (with message queue and (static and dynamic) event dispatching)
	- *StateHandler* (containing the FSM local state)
	- *EventHandler* (dynamically extend FSM behaviour)
	- *ActiveObject* (the thread executing the FSM with RTC semantics)
	- *Signal*, *Event* and *Timer*
	- *Kernel* (manage AOs, timers, publish/subscribe mechanism)
- Still missing is
	- Hierarchical state machine
	- Event inheritance and priorities
	- Distributed kernel (deployed on multiple CPUs)

# Quantum Framework in VDM (3)

- Completed application
	- Commercial product (sensor data fusion application)
- On the drawing board
	- Dining philosophers (illustrative example and testcase)
	- ChessWay DESTECS case study
- Possible extensions / future work
	- animation during simulation (state and sequence diagrams)
	- Automatic UML mapping
	- Test automation and automated learning
	- Verification of the state machines (timed and untimed)

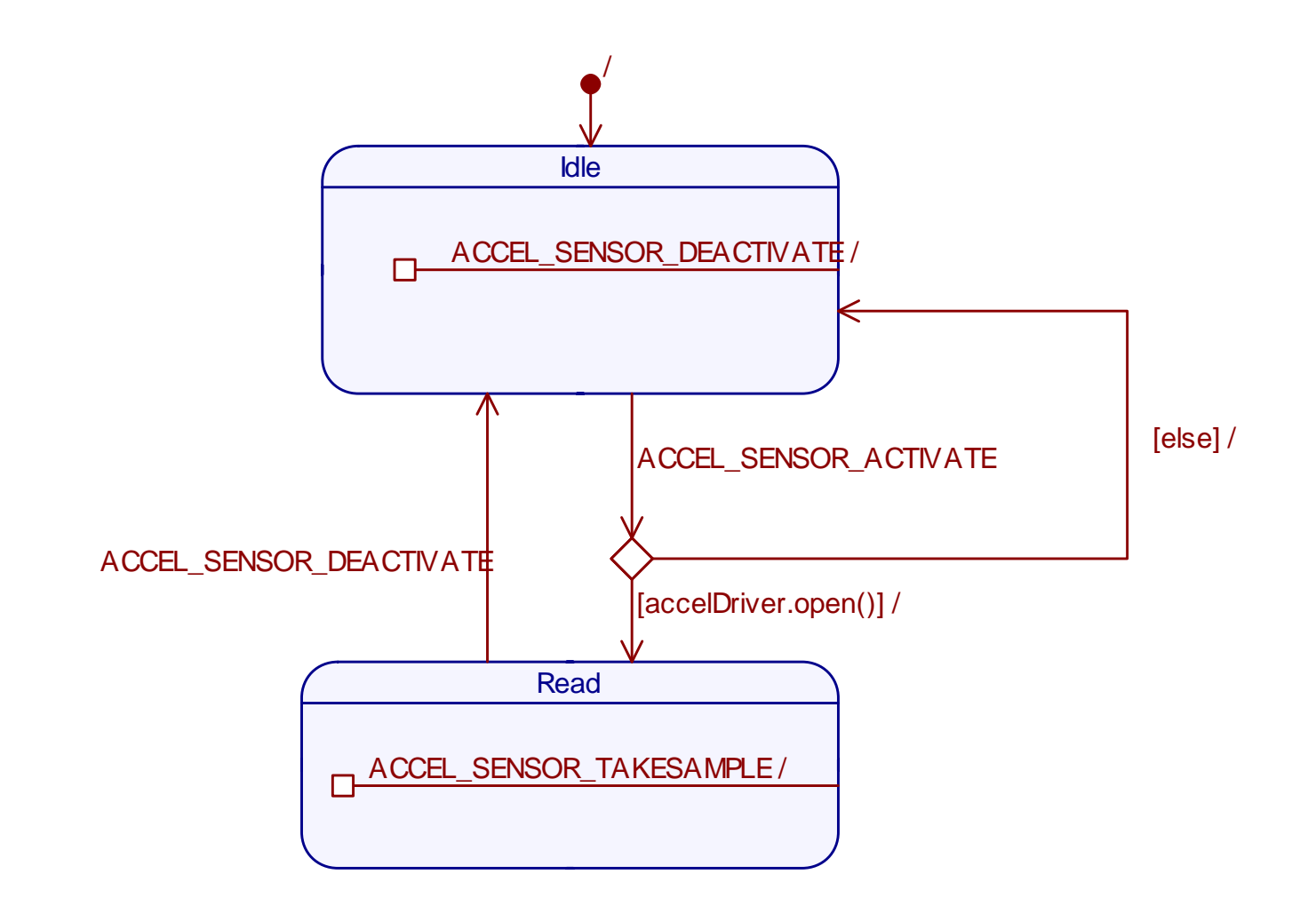

### Example VDM execution log

QF: initialized *time = 0* QF: starting all AOs QF: starting AccelDataAO QF: starting GpsDataAO QF: starting MovementAO QF: starting TachoDataAO QF: initializing AccelDataAO QF: initializing GpsDataAO QF: initializing TachoDataAO QF: initializing MovementAO QF: entering AccelDataAO.Idle QF: entering GpsData.Idle QF: entering TachoData.Idle QF: entering Movement.Top MovemementAOStrategy.init() QF: onActivate in TachoData.Idle QF: onActivate in AccelDataAO.Idle QF: leaving TachoData.Idle QF: leaving AccelDataAO.Idle

QF: entering TachoData.Read TachoDataAO state is reset QF: onActivate in GpsData.Idle QF: entering AccelDataAO.Read AccelDataAO state is reset QF: leaving GpsData.Idle QF: entering GpsData.Read GpsDataAO state is reset MovementAOStrategy.handleTachoSensorActivated() MovementAOStrategy.handleAccelSensorActivated() MovementAOStrategy.handleGPSSensorActivated() *time = 1* MovementAOStrategy.handleTachoSensorData received tcr = 0 at 1.00000648 distance covered =  $[0, 0, 0]$  NOT\_DRIVING MovementAOStrategy.handleAccelSensorData received [0, false] at 1.00001081 MovementAOStrategy.handleGpsSensorData received at 1.00001526 : mk rmc\_data(false, [], "162645", 0.0, 0.0, 0.0, -1.0) mk gga\_data("162645", 0, 0, 99.99, 0.0, 0.0)